#### AutoCAD Crack License Key Full Download 2022 [New]

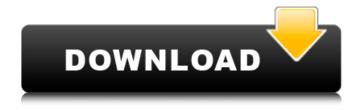

**AutoCAD Crack+ With License Code PC/Windows** 

Popular articles About
Autodesk Autodesk is a
leading global design and
engineering software
company with PC-based
applications for
architecture,

construction, manufacturing, product design, and media and entertainment. These solutions provide users with the ability to visualize, simulate, and design in three dimensions. The company operates in two segments: AutoCAD, which provides a twodimensional drafting software application and

3D modeling tools, and a portfolio of software products and services, including computer graphics, enterprise engineering, media and entertainment, and consumer products. AutoCAD is used by engineers, architects, planners, technicians, and other designers in industries such as architecture,

construction, product design, manufacturing, and services. AutoCAD is also available as a mobile app, including AutoCAD 360, and a web app, including AutoCAD Mobile Web and AutoCAD.com. Popular articles Solutions AutoCAD 2018 AutoCAD LT 2018 AutoCAD LT 2019 AutoCAD LT 2020 AutoCAD Architecture 2019 AutoCAD

Architecture 2020 AutoCAD Digital Manufacturing AutoCAD Construction AutoCAD 3D Environment AutoCAD LiveDesign AutoCAD Mobile AutoCAD Web & Cloud AutoCAD 360 Popular articles About Autodesk Autodesk Inc., a global leader in 3D design, engineering and entertainment software, is the inventor of the

concept of virtual engineering, the industry standard for turning digital designs into physical reality. Since its introduction of AutoCAD software in 1982, Autodesk has developed the broadest portfolio of state-of-the-art software for global markets, including manufacturing, architecture, construction, media and

6/33

entertainment. Popular articles How to make a nice wall from a table top How to make some holes in a wall How to align 2 boards horizontally and vertically How to make holes in a wall How to make a door How to make a corrugated wall How to make a metal wall How to make a nice ceiling from 3 metal plates How to make a

# metal top Popular articles How to make a nice ceiling from 3

**AutoCAD Crack Product Key [Latest]** 

See also AutoCAD For Windows 10 Crack LT Comparison of CAD editors for portable devices Comparison of CAD editors References External links A tour of AutoCAD, Cadalyst

magazine, 2004-05-28 AutoCAD World Conference – S. Germany, 2007-08-22 Category:1992 software Category: AEC software Category: Computer-aided design software Category: CAD software Category: Desktop publishing software Category: Drawing software Category: Electronic

9/33

circuit simulation Category: Electronic vector graphics Category: Electronic design automation software Category: Electronic engineering Category: Electronic drawing software Category: Electronic vector graphics software Category: Electronic mechanical engineering

Category: Free graphics software Category:Free software programmed in C++ Category: MacOS graphics software Category: Pascal software Category: Software that uses QtPromoterproximal DNA elements play a vital role in directing transcriptional initiation. Previously, a series of protein-DNA complexes were isolated

by affinity purification from human cells that are related to the binding of sequence-specific transcription factors. These complexes appear to be required for the initiation of transcription, presumably by tethering the transcriptional machinery in the vicinity of the TATA box. In order to identify the specific DNA sequences and

proteins that interact with these DNA-protein complexes, we performed DNase I footprinting, DNase I/S1 mapping, and DNA protection experiments on model chromatin templates in vitro. We identified the sequences TATA box, TATA-binding protein (TBP), and the auxiliary factor, TFIIB, as well as the protein kinase

C (PKC) complex, to be associated with the initiation complex. Protein kinase C (PKC) is a key signal transduction protein in the initiation of transcription. Although the existence of an initiation complex with the TATA box has been known, the role of PKC in this complex has remained unclear. Recently, we discovered

that PKC phosphorylates the TBP and increases the formation of the TATA box-protein complex in vitro. The binding of phosphorylated TBP to the TATA box was further increased by the association of the TFIIB auxiliary factor, as shown by DNase I footprinting and DNase I/S1 mapping experiments. The TBP-TATA box interaction may

### represent the PKCinduced conformational change of the TBP-TATA box af5dca3d97

4.Once you have activated Autocad and it has started the installation, select your username and password and click on next. 5. You will have to accept the license agreements. Click on next and finish installing. 6. When you're asked to restart your computer, click on

restart. To get an estimate of your computer's CPU: Click on My Computer, then double-click on the icon of the hard drive. This will open your computer's properties, where you will see a screen asking for your computer's processor. Most of the time, you will see this as the number 3 or 4, but if you have a slower

processor, you will see a lower number. If you are the computer owner, you can change the language and font on your license. This is what most people do when they buy Autocad. Also, when you have installed Autocad you can always start it up, but you should always go to start-optionsprograms-acad. If you are the computer owner you

can also change the font. If you wish to make a copy of your software, you can either copy the installation folder directly or copy the Autocad.exe file from your C: drive to your desktop. For those of you who wish to make a copy of Autocad, remember to buy a legal copy of Autocad and not a copy that is available in a public place like a

library. When you open the Autocad program for the first time, you will be asked if you want to register. The license will then be entered. /\* Copyright 2015 The Kubernetes Authors. Licensed under the Apache License, Version 2.0 (the "License"); you may not use this file except in compliance with the License. You

may obtain a copy of the License at Unless required by applicable law or agreed to in writing, software distributed under the License is distributed on an "AS IS" BASIS, WITHOUT WARRANTIES OR CONDITIONS OF ANY KIND, either express or implied. See the License for the specific language governing permissions

# and limitations under the License. \*/ package service import ( "fmt"

What's New in the AutoCAD?

Drawing Updates:
Readme Overall You can
now change your
document author after a
drawing is open. You can
also now add your
company name, and
change the document

creation date and time. **Drawing Properties** Reference: Display properties have been redesigned and improved. Show more contextual data on the screen, and display data inline when you hover the mouse pointer over an object. Right-click contextual menus: Rightclick on any UI element to launch a contextual

menu. You can now edit or add properties to that object from within the contextual menu. Drawing Order: The new drawing order panel allows you to view and edit the order of drawings and pages in the current drawing or a saved drawing. The new drawing order panel allows you to view and edit the order of

drawings and pages in the current drawing or a saved drawing. Workspace Panes: With Workspace Panes, you can create unique workspaces for specific applications. With Workspace Panes, you can create unique workspaces for specific applications. Enhanced Object Snap: In your drawings, the new Object

Snap tool now detects objects in nearby drawings. For example, when you select a rectangle, the new tool detects both rectangles and polygons in your drawings. You can also control the object snap behavior with the new Object Snap Preferences tool. In your drawings, the new Object Snap tool now detects objects in

nearby drawings. For example, when you select a rectangle, the new tool detects both rectangles and polygons in your drawings. You can also control the object snap behavior with the new Object Snap Preferences tool. Audio Clip Import: To help you create specialized drawings more easily, AutoCAD 2023 provides

new ways to import audio files. You can use the new Audio Clip Import feature to load up to 20 audio files into a new drawing. The Import Audio Clip dialog box provides options for loading or saving each clip into a different drawing. You can also automatically synchronize audio tracks with drawings. To help

you create specialized drawings more easily, AutoCAD 2023 provides new ways to import audio files. You can use the new Audio Clip Import feature to load up to 20 audio files into a new drawing. The Import Audio Clip dialog box provides options for loading or saving each clip into a different drawing. You can also

automatically synchronize audio tracks with drawings. Table of Contents: You can now create a table of

#### **System Requirements:**

Minimum: OS: Windows XP SP3/Vista SP2/Windows 7/8 Processor: Intel Pentium 4, AMD Athlon Memory: 1 GB RAM Graphics: AGP 4x (minimum) DirectX: 9.0c Network: Broadband Internet Sound: DirectX sound Hard Drive: 4 GB free hard drive space Additional Notes: Lauch

# Date: "C:\RUN.BAT" This was successfully tested on multiple Windows XP machines. The same

### Related links:

http://insenergias.org/?p=67994

https://www.cranbrookcollege.com/wp-content/uploads/2022/08/AutoCAD\_Free\_Download\_X64.pdf http://dummydoodoo.com/?p=44101

https://learnpace.com/wp-content/uploads/2022/08/pastamb.pdf

https://wakandaplace.com/wp-content/uploads/2022/08/AutoCAD-119.pdf

https://www.nzangoartistresidency.com/autocad-crack-for-pc-16/

https://expressionpersonelle.com/autocad-19-1-crack-with-serial-key-download-win-mac-2022-new/

http://hotelthequeen.it/2022/08/10/autocad-23-0-crack-free-for-windows/

https://www.alnut.com/wp-content/uploads/2022/08/AutoCAD-61.pdf

https://awamagazine.info/advert/autocad-2020-23-1-crack-license-keygen-pc-windows/

http://festivaldelamor.org/?p=5088130

https://1w74.com/autocad-24-0-serial-key-updated-2022/

http://op-immobilien.de/?p=50594

https://passaportebrasileirousa.com/autocad-2022-24-1-2022/

http://thingsforfitness.com/?p=48305